# POPstar STMCP-1080PAM

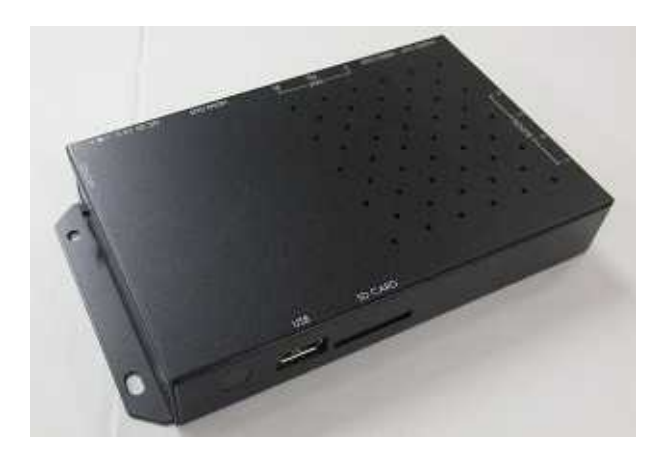

Ver1.0

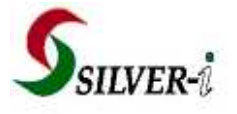

#### STMCP-1080PAM

<必ず守っていただくようお願いします>

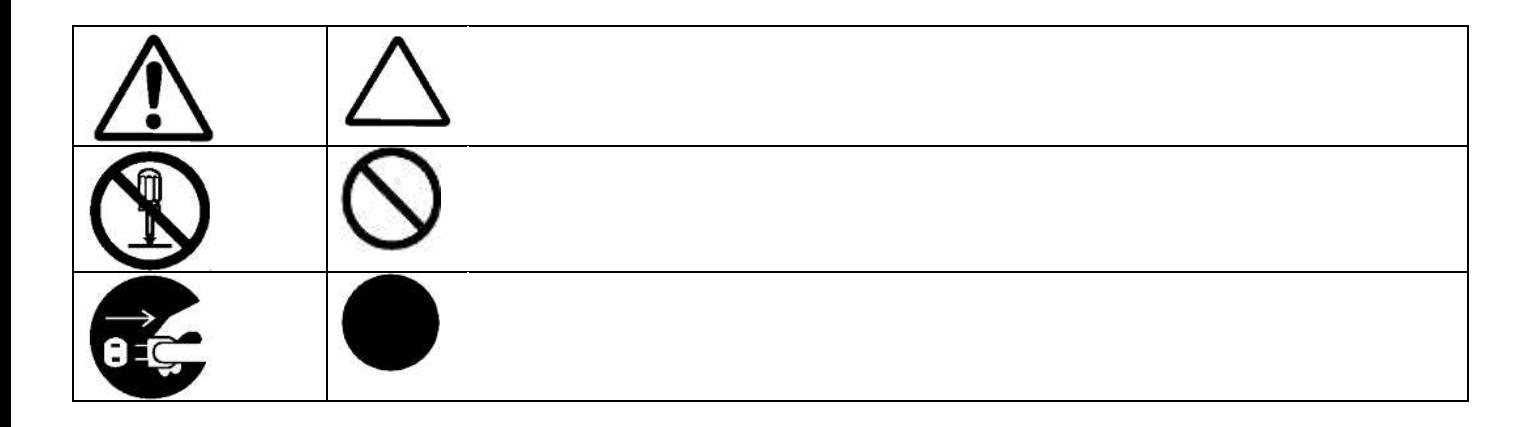

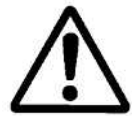

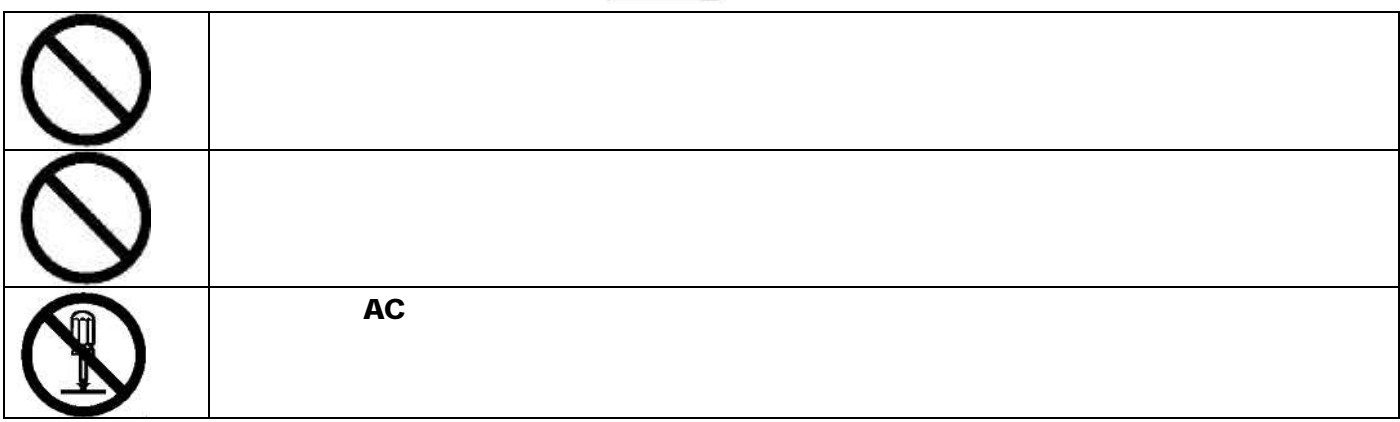

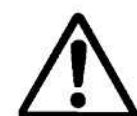

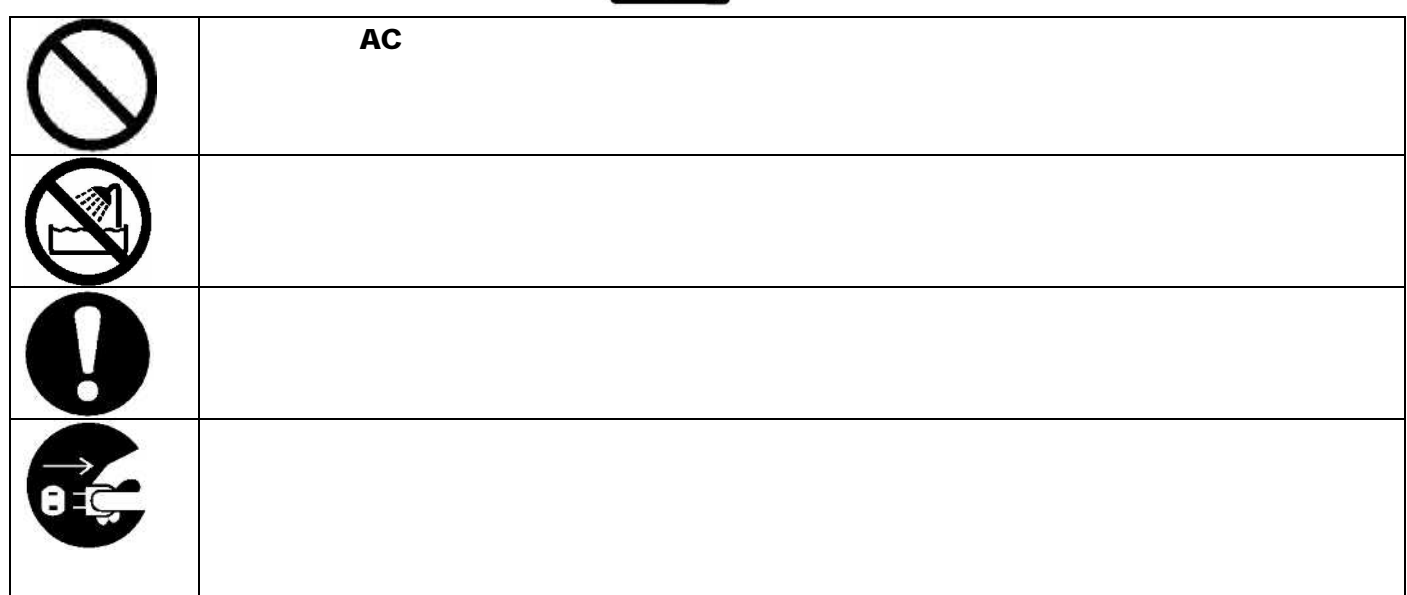

- $\bullet$
- $\bullet$
- $\bullet$
- 
- $\bullet$
- $\bullet$
- $\bullet$
- $\bullet$
- $\bullet$
- $\bullet$
- $\bullet$
- $\bullet$   $\bullet$   $\bullet$   $\bullet$   $\bullet$  $\bullet$
- 
- $\bullet$
- $\bullet$   $\bullet$   $\bullet$
- 
- 
- 
- $\blacksquare$  $\blacksquare$
- - -<br>- $\blacksquare$
- $\blacksquare$
- 
- $\blacksquare$
- --<br>-<br>- $\blacksquare$
- $\blacksquare$
- $\blacksquare$
- $\blacksquare$

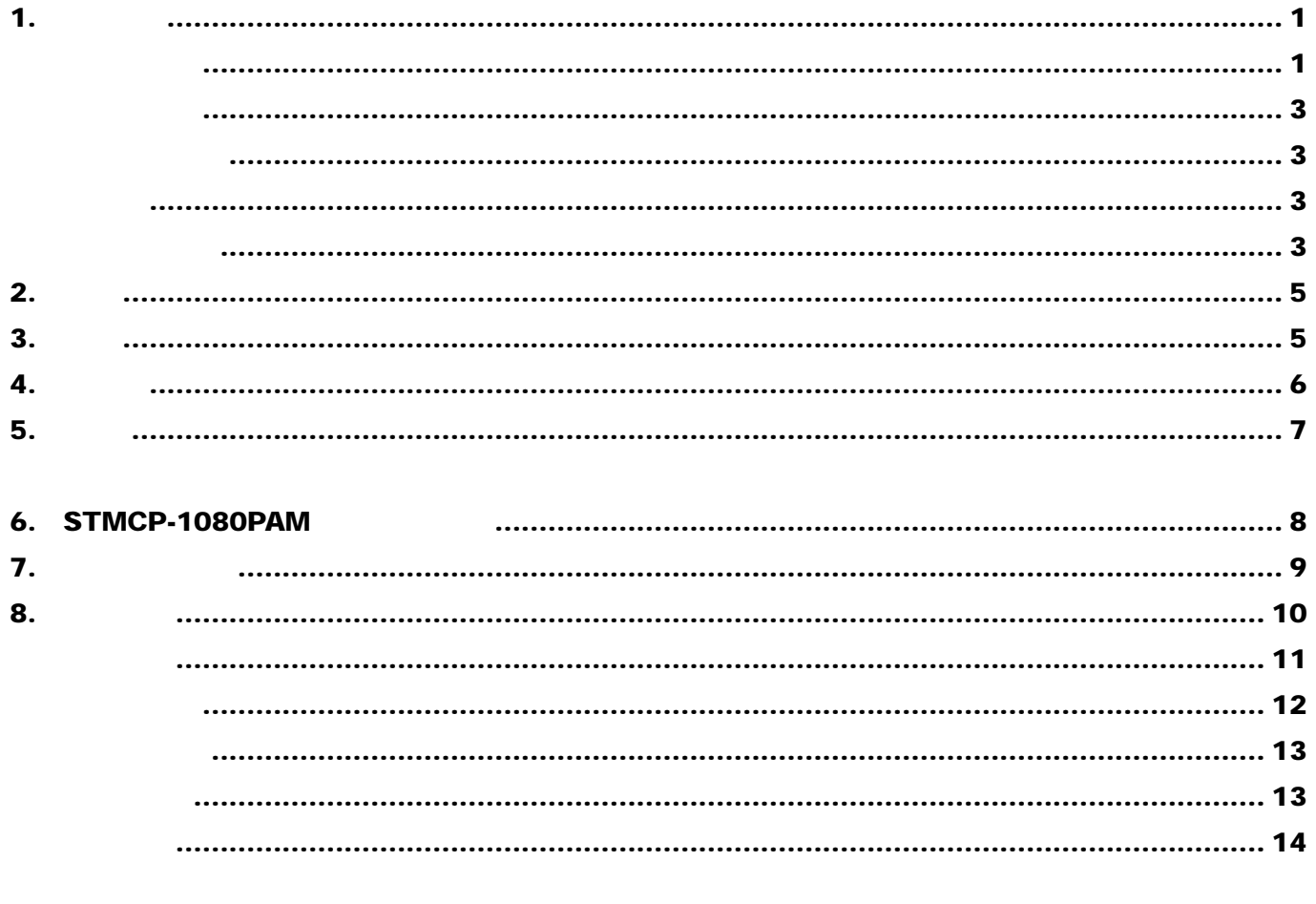

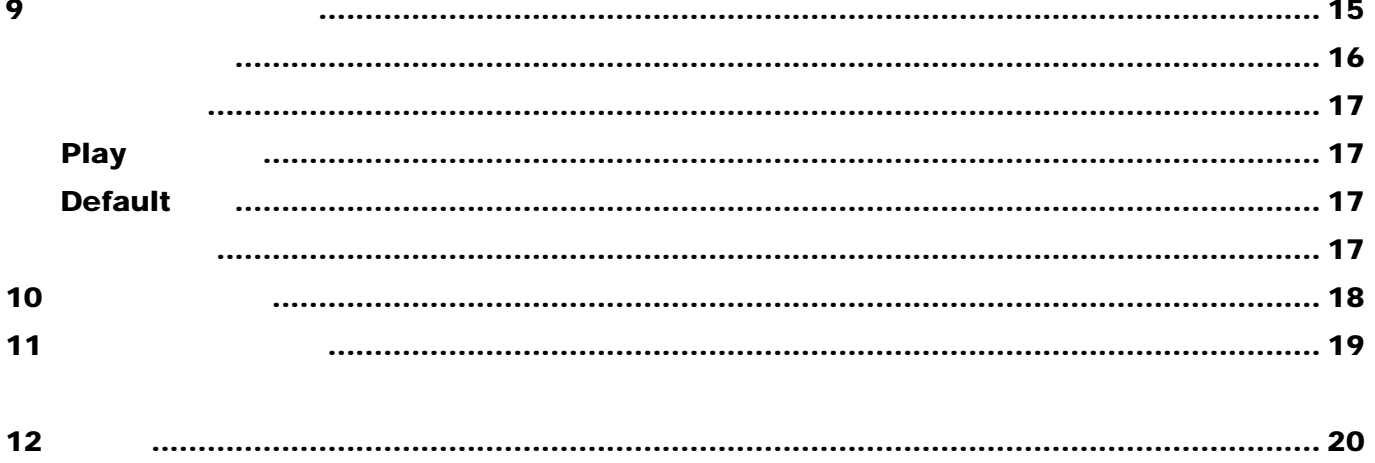

FAT

 $2.$ 

JPEG , MPEG, MP3 SD HC JPG STMCP-1080PAM DVD STMCP-1080PAM  $3.$ STMCP-1080PAM 1080I,P Mpg-1,Mpg-2,H.264/Mpeg-4 AVC, (jpg,png), WMA,MP3 **HDMI/ YPbPr/ Video** HDMI (Jpg) (MP3) **SD(HC)** 1GB 32GB -

STMCP-1080PAM SD HC - USB

PLAY-BUTTON

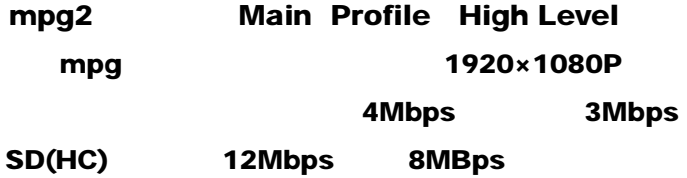

5

STMCP-1080PAM

- STMCP-1080PAM 1
- AC 12V 1.5A 1
- $\blacksquare$
- $\blacksquare$
- $\blacksquare$  SD  $\blacksquare$  1
- 
- -

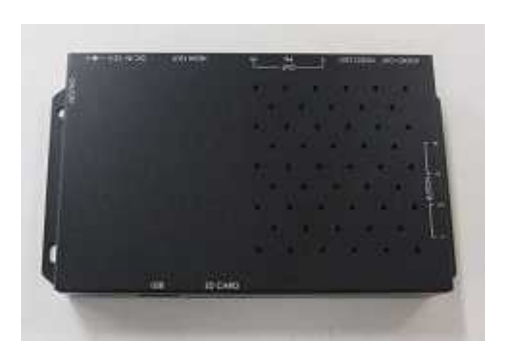

STMCP-1080PAM AC

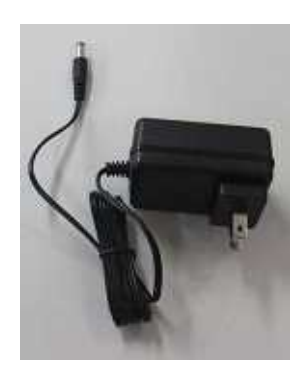

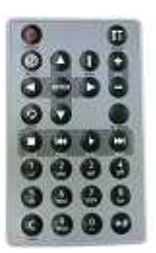

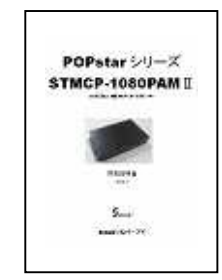

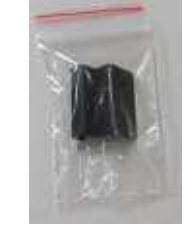

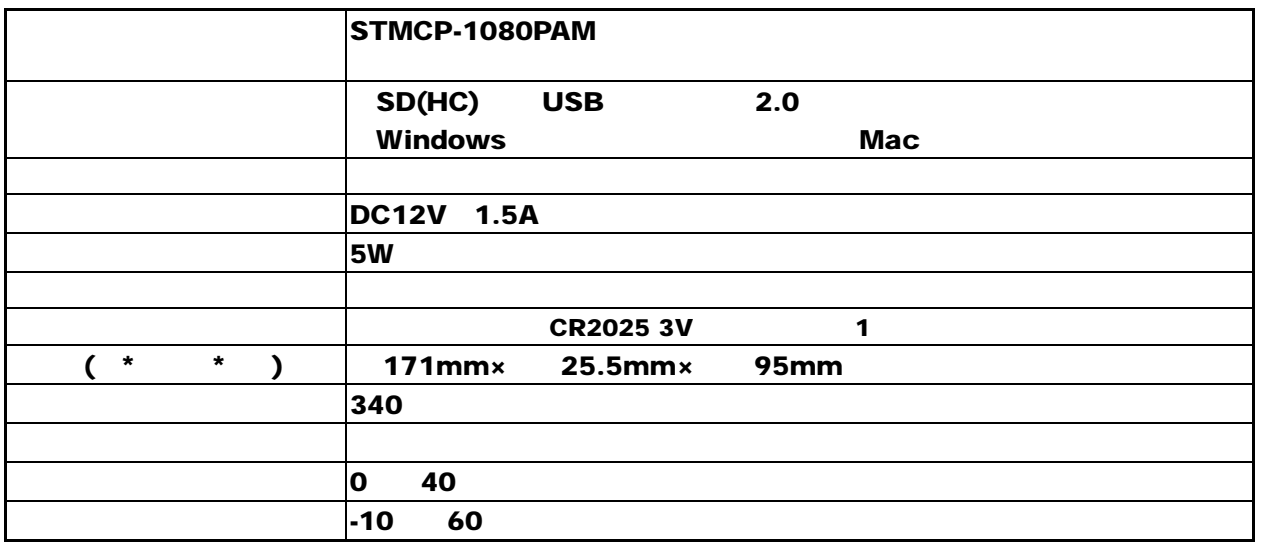

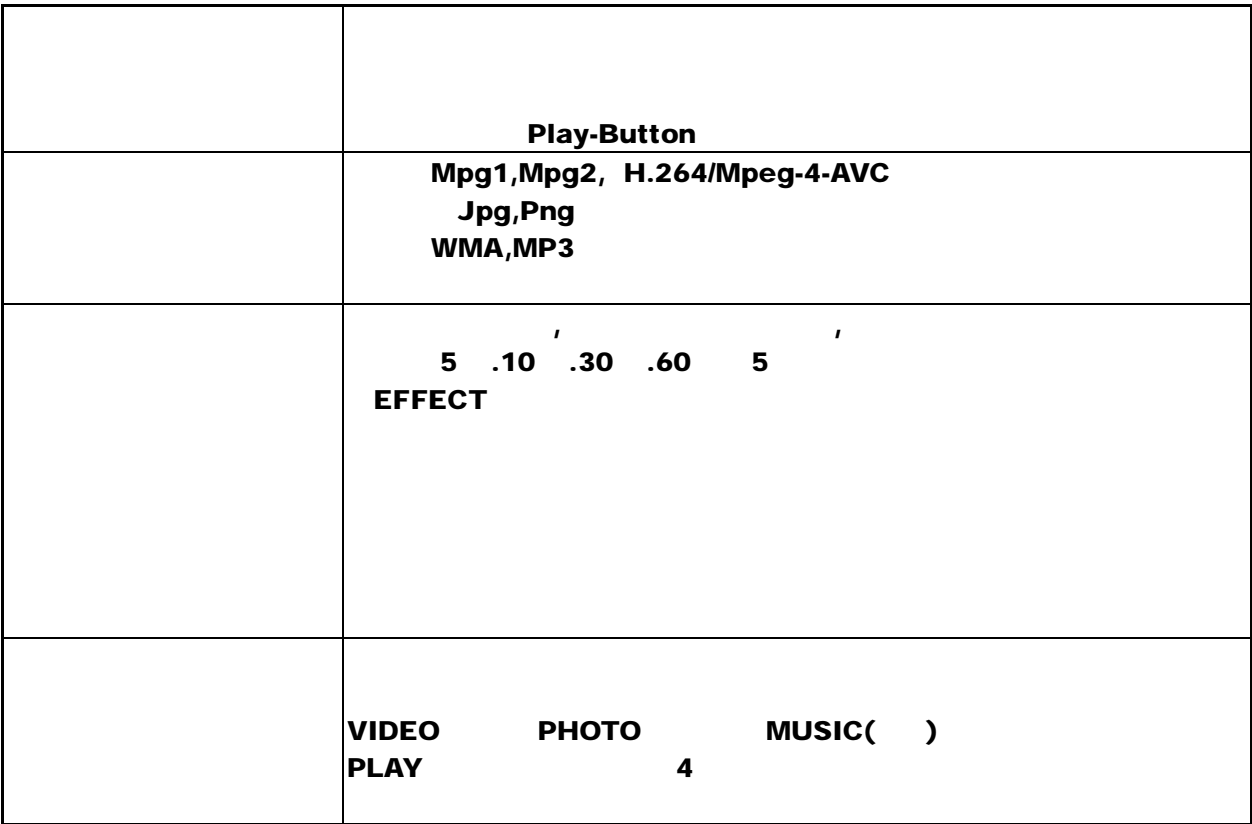

## 6. STMCP-1080PAM

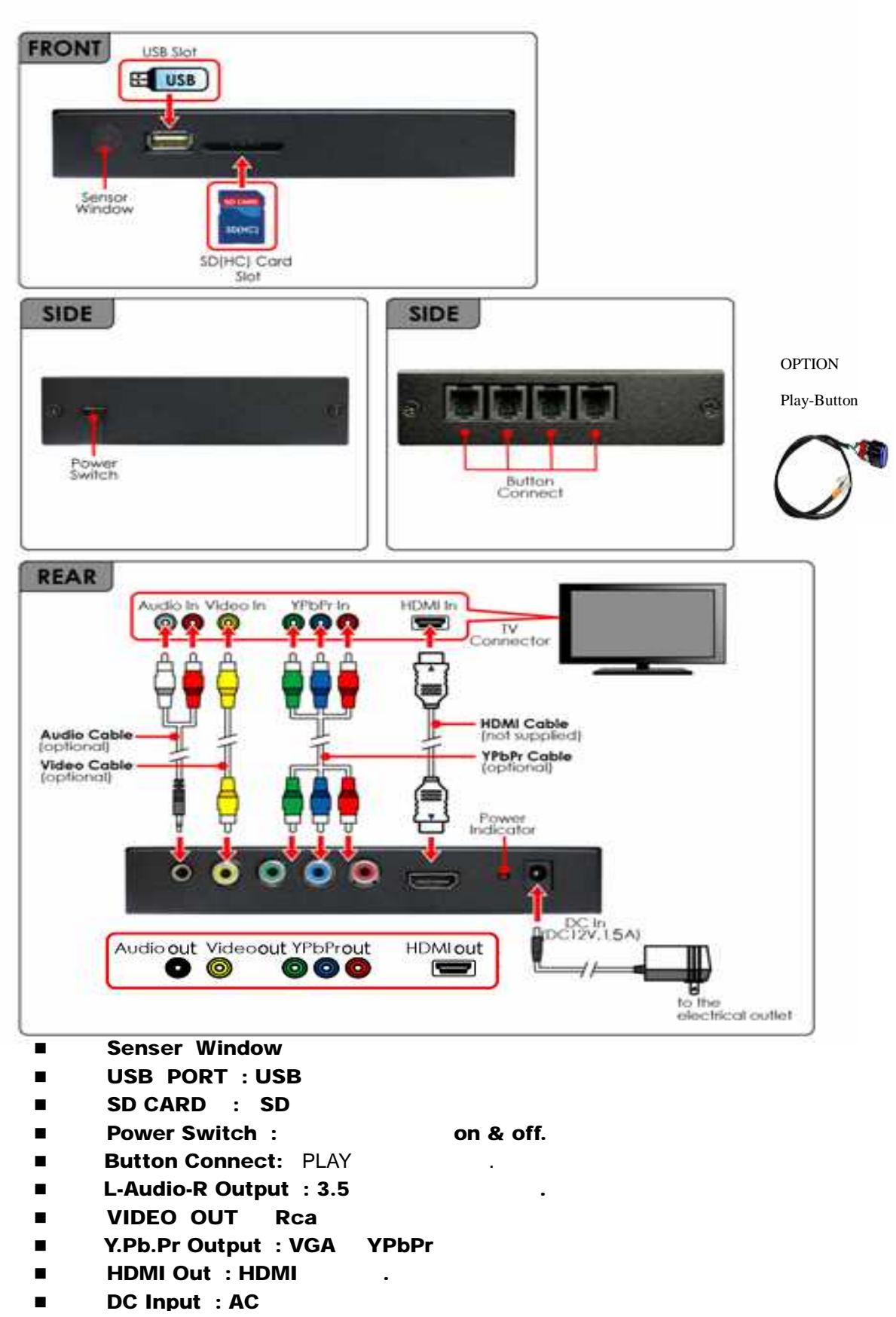

#### (AUTOPLAY)

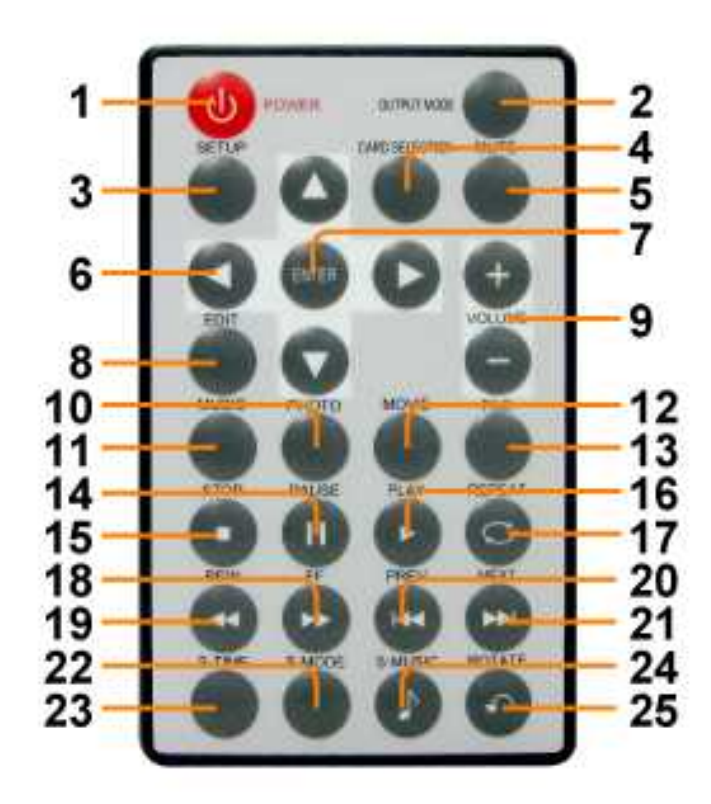

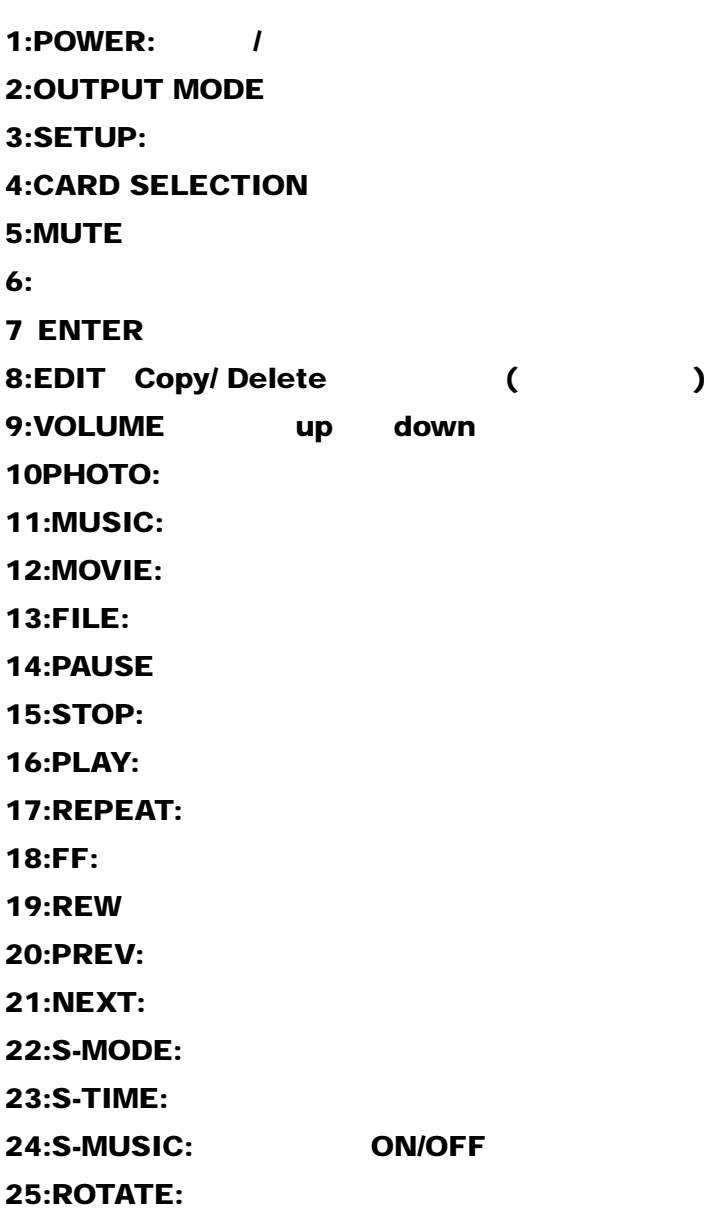

- $\bullet$  $\bullet$  $\bullet$
- $\bullet$

8. 起動

## 8.1

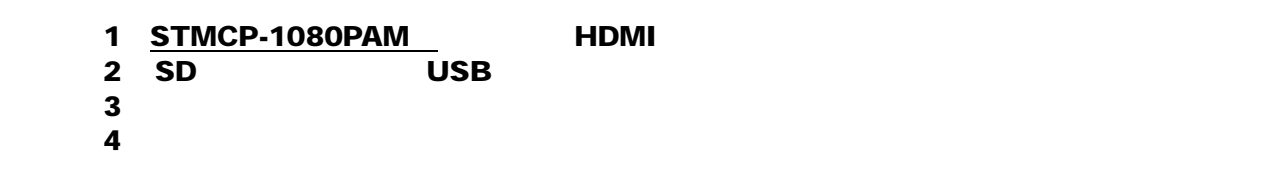

## $8.2$

5

#### **STOP**

#### ENTER

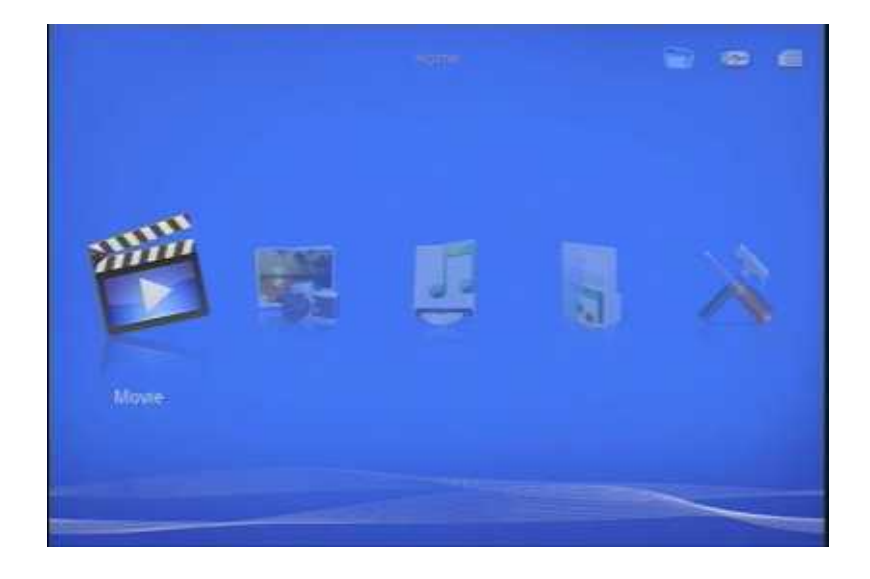

#### 1080PAM

jpg MP3

USB

USB

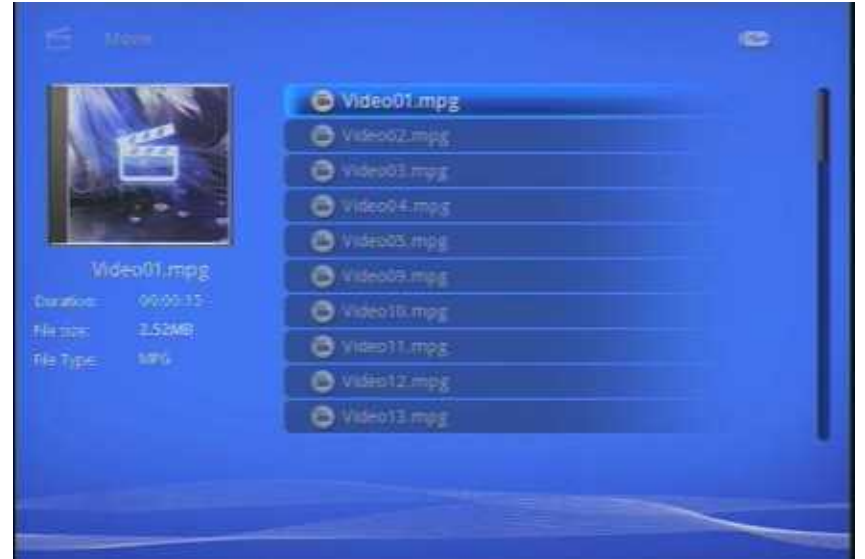

### $8.3.1$

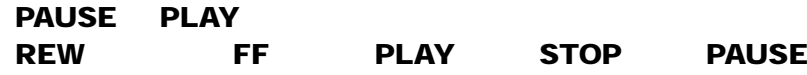

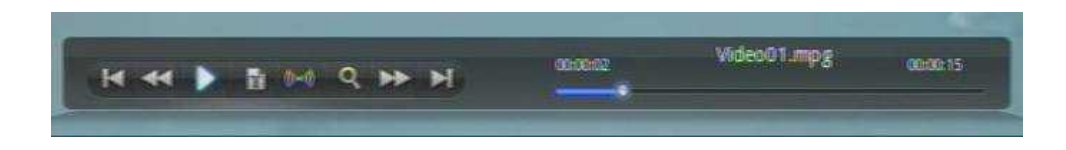

#### $8.3.2$

S-TIME

ENTER

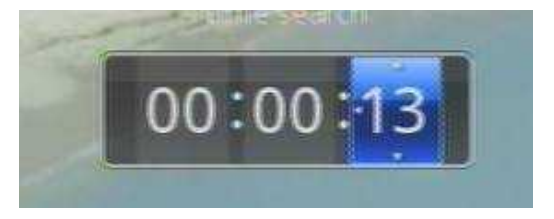

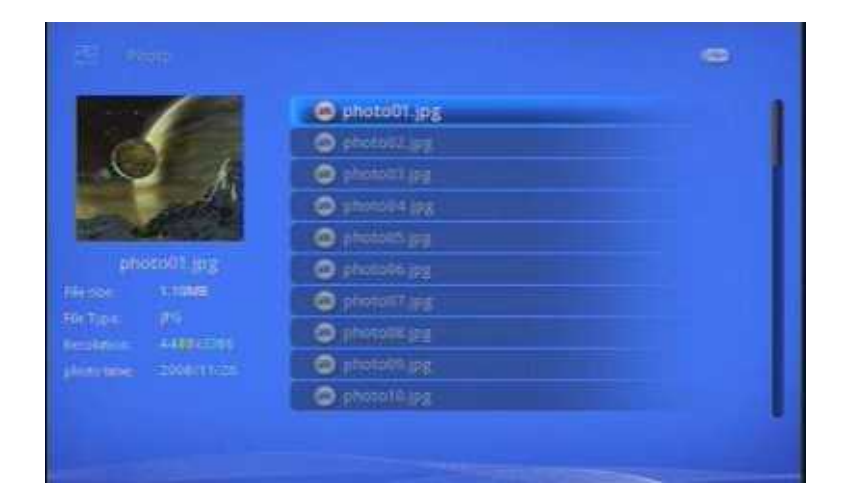

#### $8.4.1$

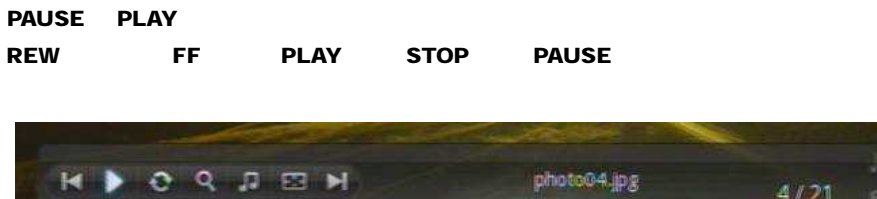

photo04.jpg

 $4/21$ 

個

 $8.5$ 

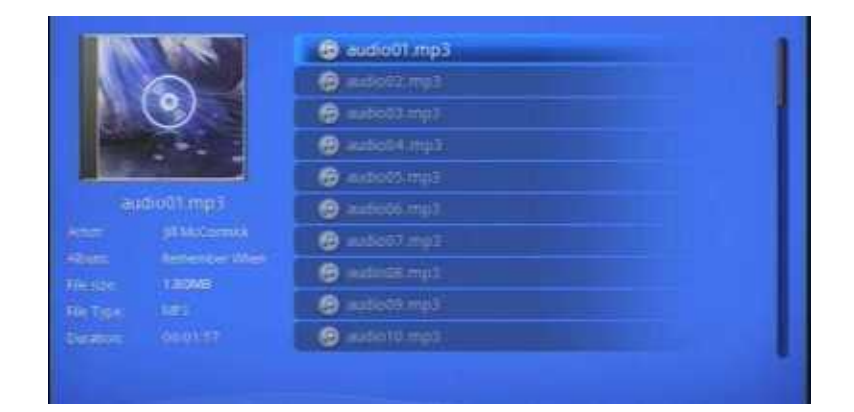

#### $8.5.1$

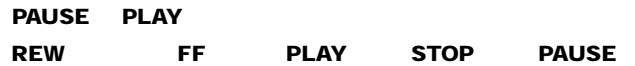

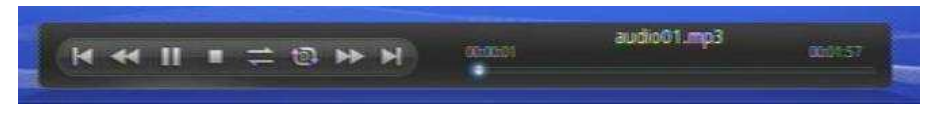

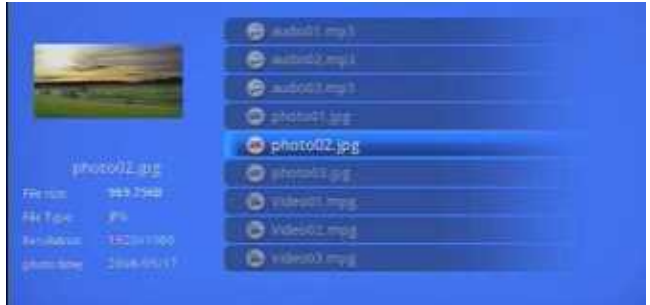

8.7

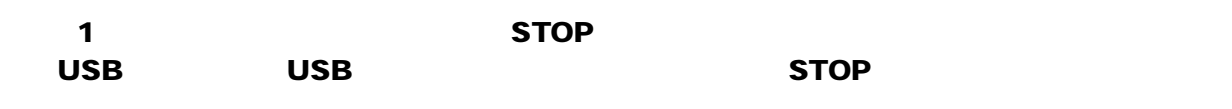

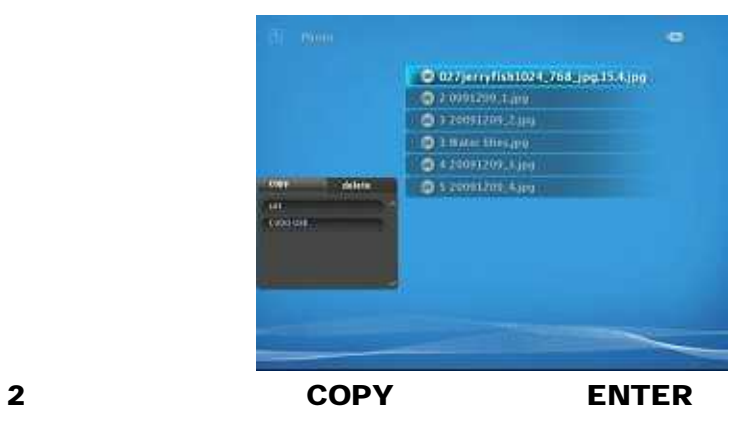

**ENTER** 

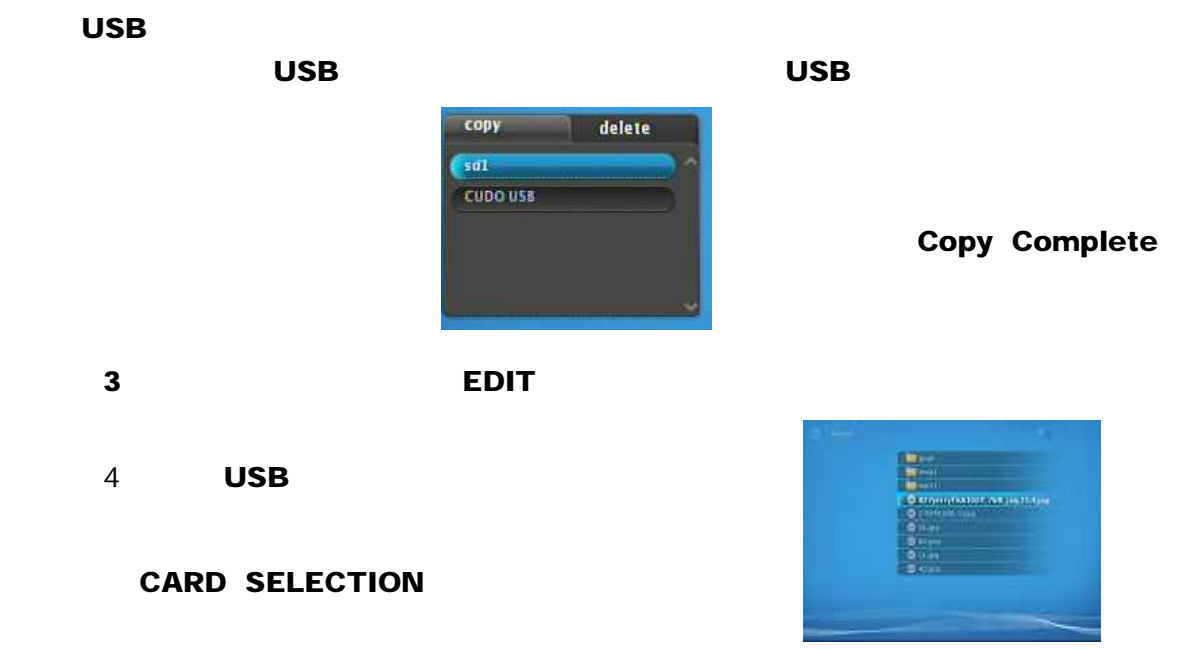

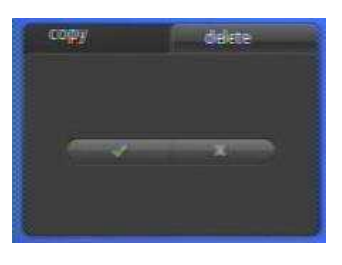

2: DELETE ENTER

 $-1$ :  $-1$ :  $-1$ :  $-1$ :  $-1$ :  $-1$ :  $-1$ :  $-1$ :  $-1$ :  $-1$ :  $-1$ :  $-1$ :  $-1$ :  $-1$ :  $-1$ :  $-1$ :  $-1$ :  $-1$ :  $-1$ :  $-1$ :  $-1$ :  $-1$ :  $-1$ :  $-1$ :  $-1$ :  $-1$ :  $-1$ :  $-1$ :  $-1$ :  $-1$ :  $-1$ :  $-1$ :  $-1$ :  $-1$ :  $-1$ :  $-1$ :  $-1$ :

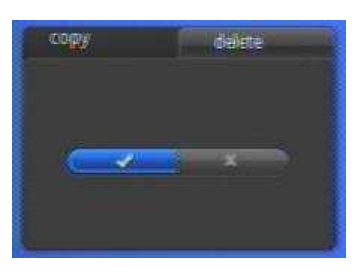

3: 2: 2: Delete Complete

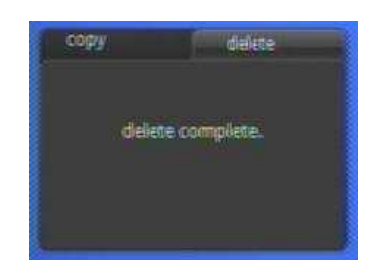

 $\overline{\mathbf{4}}$ 

HOME ENTER

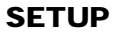

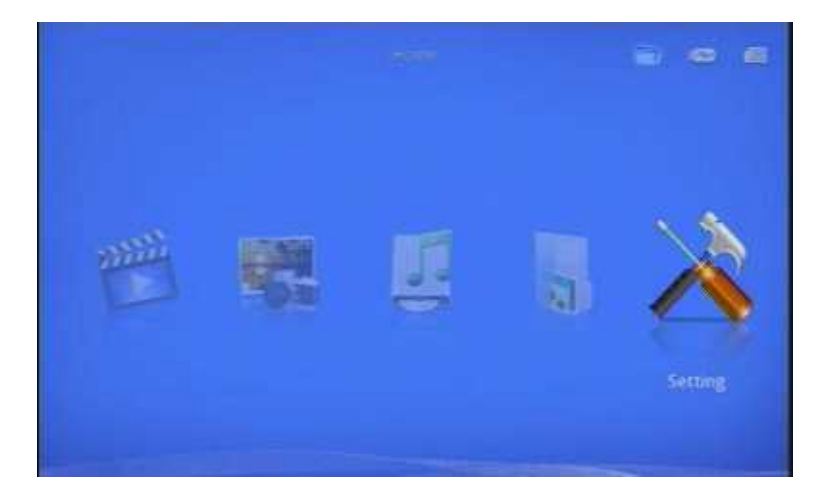

ENTER

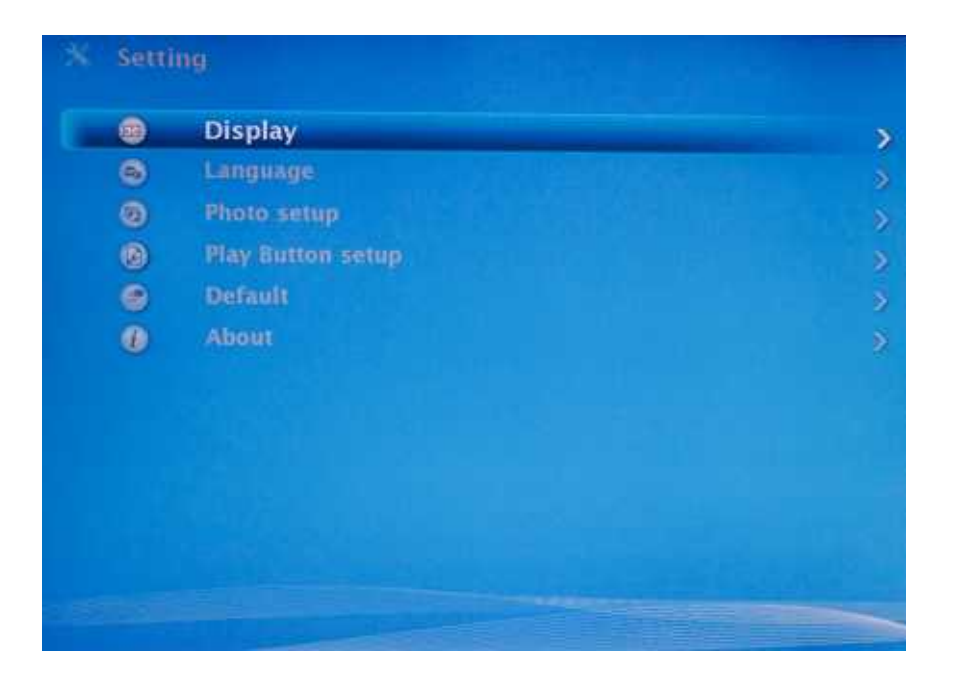

#### - Display

NTSC PAL 480i 480P 576i 576P 720P 1080i 1080P ENTER

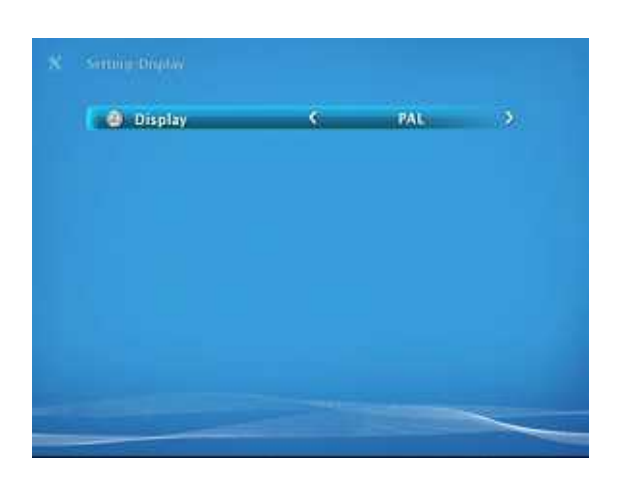

9.2

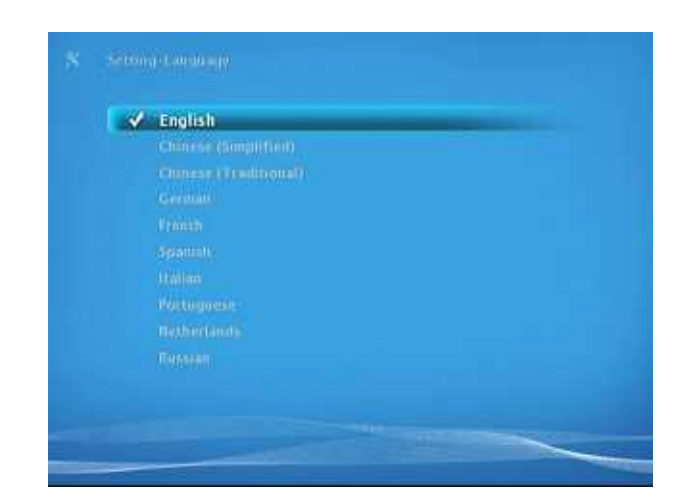

#### **Cropping** .<br>Cropping

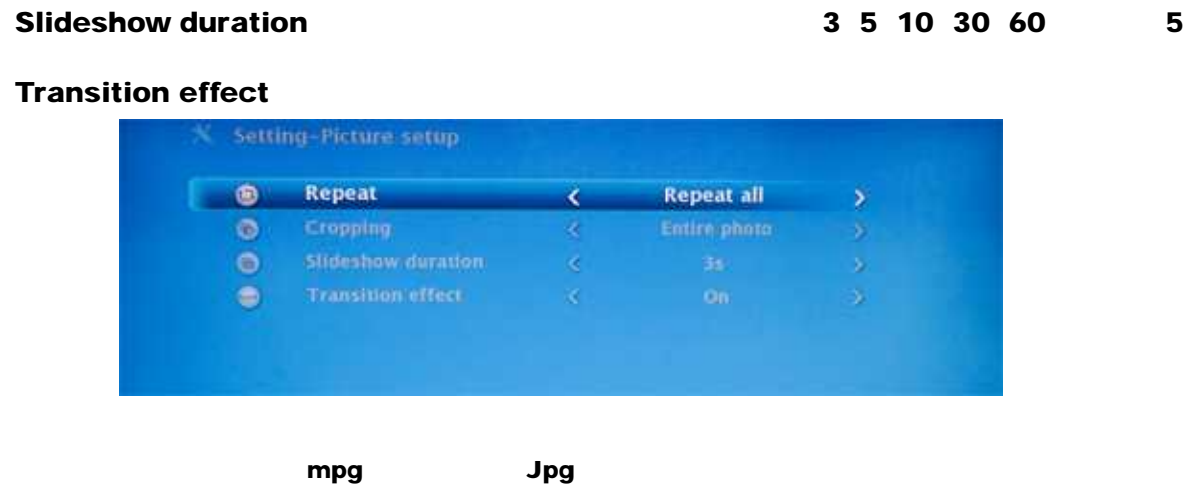

## 9.4 **Play Button**

PLAY BUTTON ON/OFF

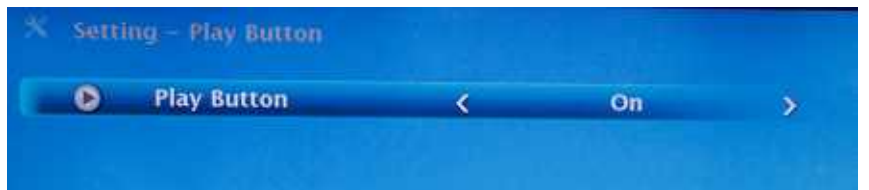

## 9.5 Default

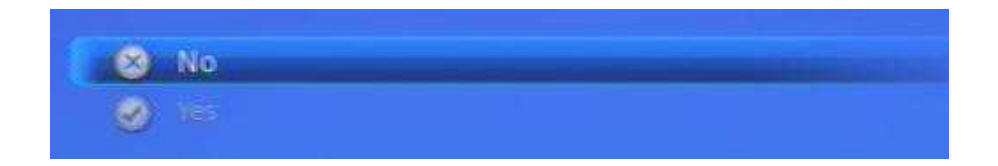

## 9.6 About

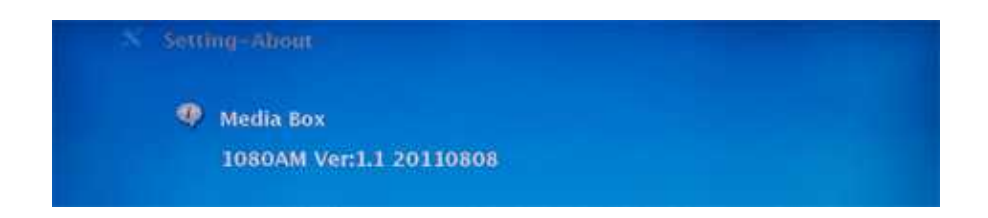

## 10. Play Button

SD mpg

10.1

SETUP PlayButton Setupmenu -> Play Button Function -> Play Button -> <On>

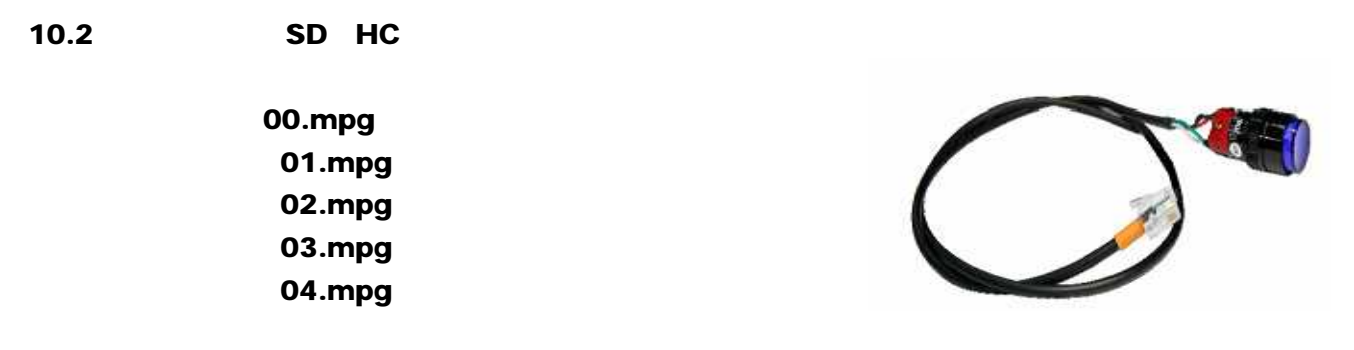

### 10.3 Play Button

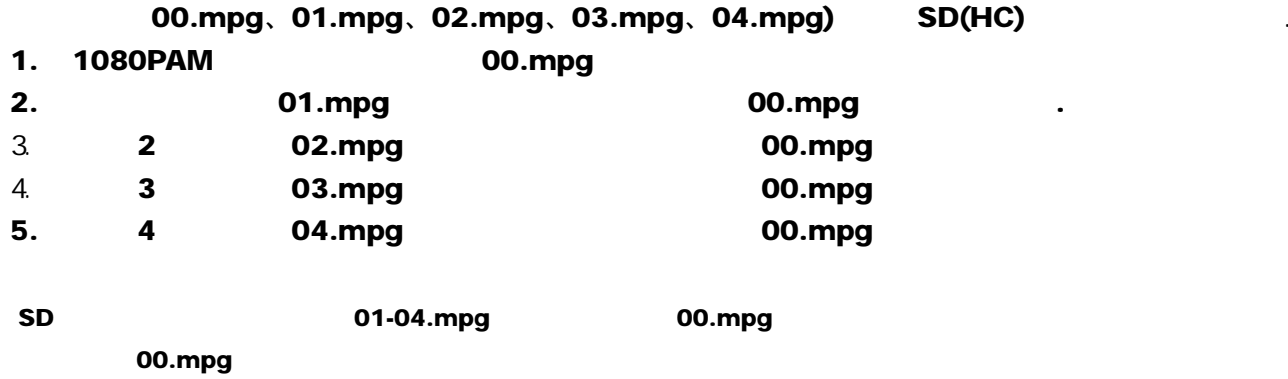

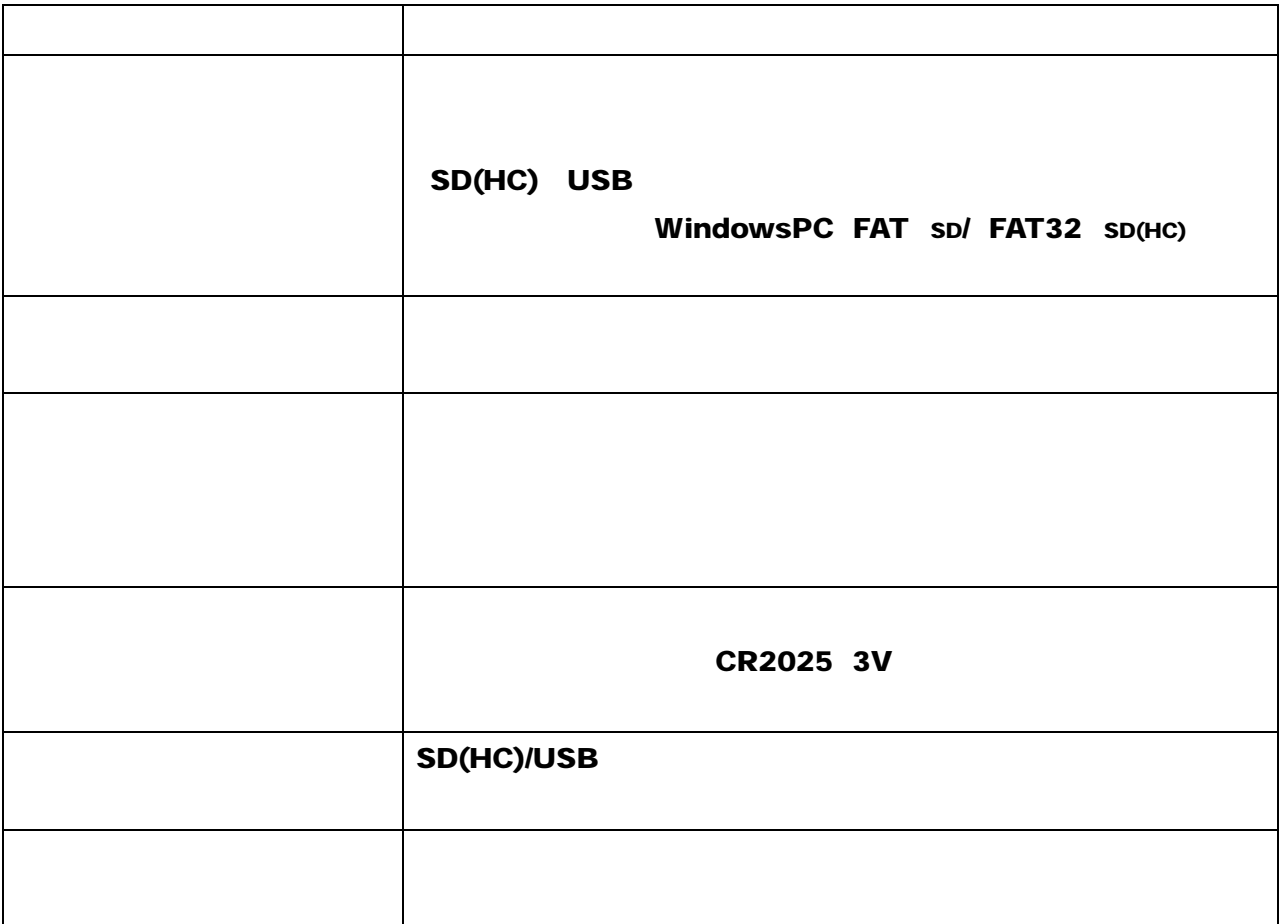

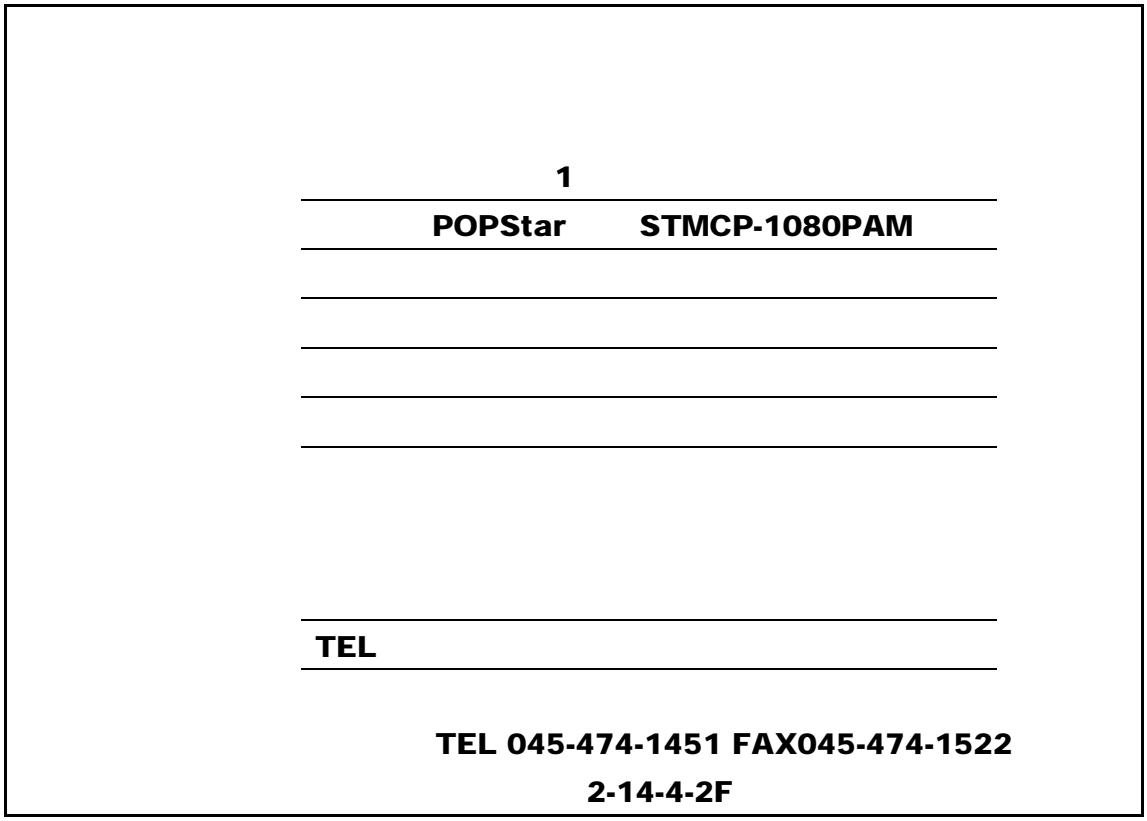

STMCP-1080PAM

www.silver-i.co.jp

1080PAM2-121226 voL 1.0